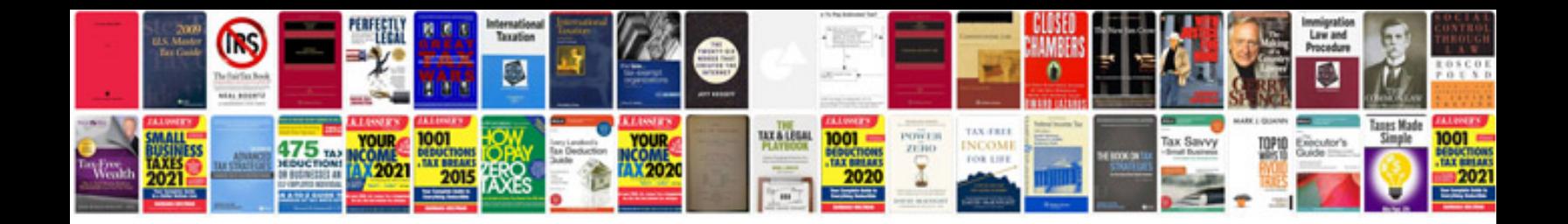

**Code blue documentation form**

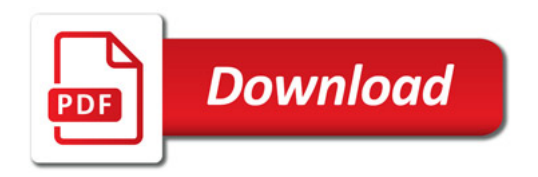

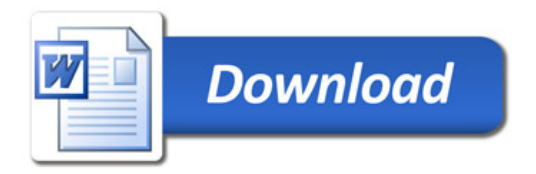